# COMPSCI 514: Algorithms for Data Science

Cameron Musco

University of Massachusetts Amherst. Fall 2023.

Lecture 7

#### Last Class:

- Finish up exponential concentration bounds. Application to max load in hashing/load balancing.
- Bloom filters for storing a set with a small false positive rate.

#### This Class:

- Bloom Filter Analysis.
- Start on streaming algorithms
- The distinct items problem via random hashing.

# Quiz

- Average time spent on homework: 18-20 hours.
- 18 people worked alone, 103 worked in groups. Mix of approaches to splitting up work in groups.

```
X is the sum of independent random variables X_1, \ldots, X_n.
each with mean \mu_i and variance \sigma_i. Each \mathbf{X}_i takes on values
in the range [-5, 5].
```
Which of the following concentration bounds can you apply to show that  $X$  lies close to its expectation with good probability? Check all that apply.

#### Select one or more:

- a. Markov's inquality.
- b. Chebyshev's inequality
- C. Bernstein's inequality.
- d. Chernoff bound.

#### Check

Question 2 Not complete

Points out of 1.00

 $F$  Flag question **C** Edit question

## Bloom Filters

Chose  $k$  independent random hash functions  $\mathsf{h}_1,\ldots,\mathsf{h}_k$  mapping the universe of elements  $U \rightarrow [m]$ .

- Maintain an array *A* containing *m* bits, all initially 0.
- *insert*(*x*): set all bits  $A[h_1(x)] = ... = A[h_k(x)] := 1$ .
- *query(x)*: return 1 only if  $A[h_1(x)] = \ldots = A[h_k(x)] = 1$ .

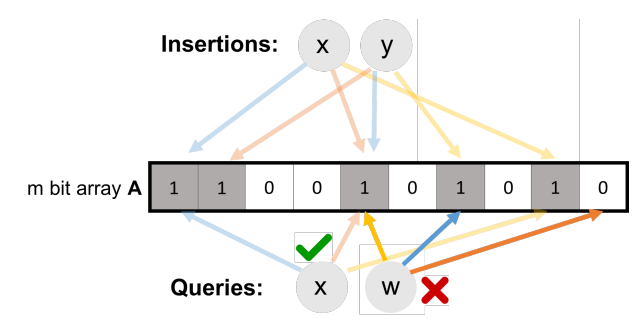

No false negatives. False positives more likely with more insertions.

# Applications: Caching

Akamai (Boston-based company serving 15 *−* 30% of all web traffic) applies bloom filters to prevent caching of 'one-hit-wonders' – pages only visited once fill over 75% of cache.

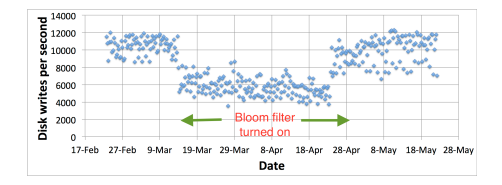

- When url *x* comes in, if *query*(*x*) = 1, cache the page at *x*. If not, run *insert*(*x*) so that if it comes in again, it will be cached.
- False positive: A new url (possible one-hit-wonder) is cached. If the bloom filter has a false positive rate of  $\delta = .05$ , the number of cached one-hit-wonders will be reduced by at least 95%.

Distributed database systems, including Google Bigtable, Apache HBase, Apache Cassandra, and PostgreSQL use bloom filters to prevent expensive lookups of non-existent data.

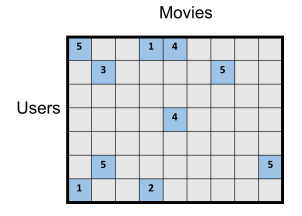

• When a new rating is inserted for (*userx, moviey*), add (*userx, moviey*) to a bloom filter.

- Before reading (*userx, moviey*) (possibly via an out of memory access), check the bloom filter, which is stored in memory.
- **False positive:** A read is made to a possibly empty cell. A  $\delta = .05$ false positive rate gives a 95% reduction in these empty reads.  $6.66$

# More Applications

- Database Joins: Quickly eliminate most keys in one column that don't correspond to keys in another.
- Recommendation systems: Bloom filters are used to prevent showing users the same recommendations twice.
- Spam/Fraud Detection:
	- Bit.ly and Google Chrome use bloom filters to quickly check if a url maps to a flagged site and prevent a user from following it.
	- Can be used to detect repeat clicks on the same ad from a single IP-address, which may be the result of fraud.
- Digital Currency: Some Bitcoin clients use bloom filters to quickly pare down the full transaction log to transactions involving bitcoin addresses that are relevant to them (SPV: simplified payment verification).

Consider a bloom filter where exactly 1/2 of the bits in the filter are set to 1, and the rest are set to 0. Consider running  $query(w)$  for some w that has not been inserted into the filter. If my implementation uses k independent, fully random hash functions, for  $k = 2$ . what is the probability at query(w) yields a false positive? Give your answer as an exact decimal number.

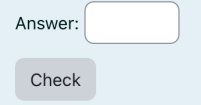

# Analysis

For a bloom filter with *m* bits and *k* hash functions, the insertion and query time is *O*(*k*). How does the false positive rate *δ* depend on *m*, *k*, and the number of items inserted?

Step 1: What is the probability that after inserting *n* elements, the *i th* bit of the array A is still 0?  $n \times k$  total hashes must not hit bit *i*.

$$
Pr(A[i] = 0) = Pr(h_1(x_1) \neq i \cap ... \cap h_k(x_k) \neq i
$$
  
 
$$
\cap h_1(x_2) \neq i ... \cap h_k(x_2) \neq i \cap ...)
$$
  
= 
$$
Pr(h_1(x_1) \neq i) \times ... \times Pr(h_k(x_1) \neq i) \times Pr(h_1(x_2) \neq i)...
$$

| {z } *k·n* events each occuring with probability 1*−*1*/m*

$$
=\left(1-\frac{1}{m}\right)^{kn}
$$

# Analysis

How does the false positive rate *δ* depend on *m*, *k*, and the number of items inserted?

Step 1: What is the probability that after inserting *n* elements, the *i th* bit of the array *A* is still 0?

$$
Pr(A[i] = 0) = \left(1 - \frac{1}{m}\right)^{kn} \approx e^{-\frac{kn}{m}}
$$

Step 2: What is the probability that querying a new item *w* gives a false positive?

$$
\Pr\left(A[h_1(w)] = \ldots = A[h_k(w)] = 1\right)
$$
  
= 
$$
\Pr(A[h_1(w)] = 1) \times \ldots \times \Pr(A[h_k(w)] = 1)
$$
  
= 
$$
\left(1 - e^{-\frac{kn}{m}}\right)^k
$$
 **Actually incorrect!** Dependent events.

*n*: total number items in filter, *m*: number of bits in filter, *k*: number of random hash functions, **h**<sub>1</sub>, . . . **h**<sub>k</sub>: hash functions, A: bit array, δ: false positive rate. 10

## Correct Analysis Sketch

Step 1: To avoid dependence issues, condition on the event that the *A* has *t* zeros in it after *n* insertions, for some *t ≤ m.* For a non-inserted element *w*, after conditioning on this event we correctly have:

$$
Pr(A[h_1(w)] = ... = A[h_k(w)] = 1)
$$
  
= Pr(A[h\_1(w)] = 1) × ... × Pr(A[h\_k(w)] = 1).

I.e., the events  $A[h_1(w)] = 1,..., A[h_k(w)] = 1$  are independent conditioned on the number of bits set in *A*. Why?

- Conditioned on this event, for any *j*, since h*<sup>j</sup>* is a fully random hash function,  $Pr(A[h_j(w)] = 1) = 1 - \frac{t}{m}$ .
- Thus conditioned on this event, the false positive rate is  $(1 - \frac{t}{m})^k$ .
- It remains to show that  $\frac{t}{m} \approx e^{-\frac{kn}{m}}$  with high probability. We already have that  $\mathbb{E}[\frac{t}{m}] = \frac{1}{m} \sum_{i=1}^{m} \Pr(A[i] = 0) \approx e^{-\frac{kn}{m}}$ .

# Correct Analysis Sketch

Need to show that the number of zeros *t* in *A* after *n* insertions  $\overline{\phantom{a}}$  is bounded by  $O\left(e^{-\frac{kn}{m}}\right)$  with high probability.

Can apply Theorem 2 of:

http://cglab.ca/~morin/publications/ds/bloom-submitted.pdf

### False Positive Rate

False Positive Rate: with *m* bits of storage, *k* hash functions, and *n* items inserted  $\delta \approx \left(1-e^{\frac{-kn}{m}}\right)^k$ . How should we set  $k$  to minimize the FPR given a fixed amount of space *m*?

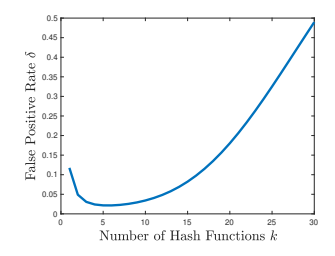

- Can differentiate to show optimal number of hashes is  $k = \ln 2 \cdot \frac{m}{n}$ .
- Balances filling up the array vs. having enough hashes so that even when the array is pretty full, a new item is unlikely to yield a false positive. 13

### False Positive Rate

False Positive Rate: with *m* bits of storage, *k* hash functions, and *n* items inserted  $\delta \approx \left(1-e^{\frac{-kn}{m}}\right)^k$ .

Movies

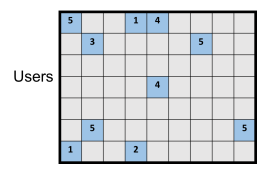

- Say we have 100 million users, each who have rated 10 movies.
- $\cdot$  *n* = 10<sup>9</sup> = *n* (user, movie) pairs with non-empty ratings.
- Allocate  $m = 8n = 8 \times 10^9$  bits for a Bloom filter (1 GB).
- Set  $k = \ln 2 \cdot \frac{m}{n} = 5.54 \approx 6$ .
- False positive rate is  $\approx (1 e^{-k \cdot \frac{n}{m}})^k \approx \frac{1}{2^k} \approx \frac{1}{2^{5 \cdot 54}} = .021$ .

An observation about Bloom filter space complexity:

False Positive Rate: 
$$
\delta \approx \left(1 - e^{-\frac{kn}{m}}\right)^k
$$
.

For an *m*-bit bloom filter holding *n* items, optimal number of hash functions *k* is:  $k = \ln 2 \cdot \frac{m}{n}$ .

**Think Pair Share:** If we want a false positive rate  $\langle \frac{1}{2} \rangle$  how big does m need to be in comparison to *n*?

$$
m = O(\log n), m = O(\sqrt{n}), m = O(n), m = O(n^2)?
$$

If  $m = \frac{n}{\ln 2}$ , optimal  $k = 1$ , and failure rate is:

$$
\delta = \left(1 - e^{-\frac{n/\ln 2}{n}}\right)^1 = \left(1 - \frac{1}{2}\right)^1 = \frac{1}{2}.
$$

I.e., storing *n* items in a bloom filter requires *O*(*n*) space. So what's the point? Truly  $O(n)$  bits, rather than  $O(n \cdot$  item size).

Questions on Bloom Filters?